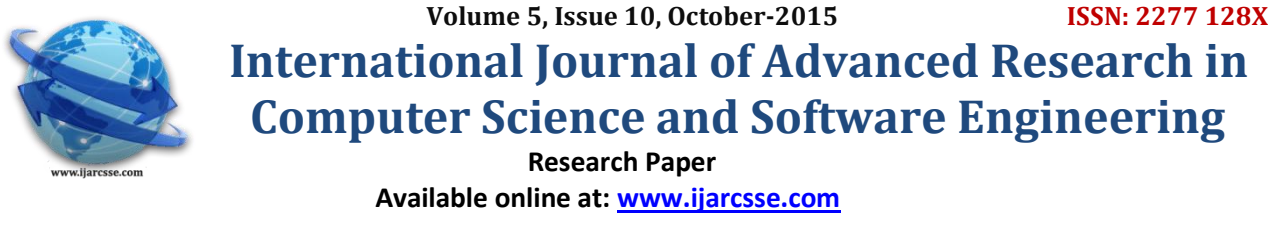

# Effect of Program Design Computer Language in Children with Autism

**Luaay Abdul Wahedshihab** Branch of Basic Medical Science Nursing College, Basrah University, Iraq

*Abstract: The study was conducted at the Institute for autistic children in the city of Basra in Iraq, the program was designed in my language C ++ and Delphi during the period fromAugust 01.08.2015 to October01.10.2015 . the study aimed to study the impact of the program on children with autism and represent a study of 30 children and their age between 5-7 years and the effect of the hand (to speak, communicate, sense) has been through five sessions with the kids and the ratio analysis program (SPSS) was very good to rely on the program at the Institute*

*Keyword: Autism ,speech, sensation, communication.*

## **I. INTRODUCTION**

Inform the child a positive outlook Really the king of the media king of everything, do not say the king of the street, but the king of all, the media is controlled not on the street, but on the street and the house and bedrooms, and even on the dreams and dreams, is not some of the children suffer from anxiety caused by horror films, if there effect intense media machine[1]. The Childhood important stage of life, especially in the fertile communities If the child sat in front of the TV screen she lives pleasant moments for him, and stronger education and entrenched in the mind of a child is: education through entertainment and small screen so proficient and mastered itThrough traffic in front of the Institute of autistic children in the cities of Basra, got the idea to visit the institute and where I met children whose autism and watching them which suffer from health problems and therefore got jaw design computer language program to teach them to speak and act

Through an inquiry from one of the supervisors that the childis not available, to this day, one treatment appropriate for each infected by the same amount. In fact, the treatments available for patients with autism and that can be adopted at home or in school is very diverse and multi-variety, as sexy stupor.

The therapist can help find the resources available in the housing area, which could form the utilities to work with the sick child autism.

The possibilities include the treatment of autism Behavioral therapy (Behavioral Therapy) treatments and Speech-Language Pathology (Speech - language pathology) Educational treatment – education Medication Autism began to identify it for more than 60 years, specifically in 1944, and I have to occur among children ratio increased by child in every 10 thousand children in 1978 and the proportion of one to 300 children In April 2000, announced the Center for Disease Control (CDC) in the United States United States for the high rate of the disease in the state of New Jersey[2].where the infection rate is estimated at about 6.7 children per thousand children, which calls for the question about the reason for this increasing rate of disability Alternative Therapies Computer-assisted therapy for reasoning about communicative

Many remediation strategies have not taken into account that people with autism suffer from difficulties in learning social rules from examples. Computer-assisted autism therapy has been proposed to teach not simply via examples but to teach the rule along with it[3]. A reasoning rehabilitation strategy, based on playing with a computer based mental simulator that is capable of modeling mental and emotional states of the real world, has been subject to short-term and long-term evaluations [5] . The simulator performs the reasoning in the framework of belief-desire-intention model. Learning starts from the basic concepts of knowledge and intention and proceeds to more complex communicative actions such as explaining, agreeing

Assistive Technology (AT) is any item, piece of equipment, or product system that is used by a person with a disability to perform specific tasks, improve functional capabilities and become more independent. Assistivetechnology for students with autism is constantly evolving and can redefine what is possible for students with a wide range of cognitive, physical or sensory disabilities Smart phones and Apple Devices (I Pad, I Touch, iPhone) have become increasingly popular because of the increasingly popular because of the wide variety of applications ('apps') available to support a wide variety of needs[4]. It is important to look carefulof needs[4]. It is important to look carefully at the student's needs in advance of putting devices and apps in use. Different apps will be used for differentpurposes, including communication, literacy, development, modeling and motivation and organization.The development ofaestheticsensein children: it givesthe childa sense ofcolor andformbeautifulvoiceand rhythmand consistency ofmovement andappropriateimagepartsto each other[1].

*Luaay, International Journal of Advanced Research in Computer Science and Software Engineering 5(10), October- 2015, pp. 56-59*

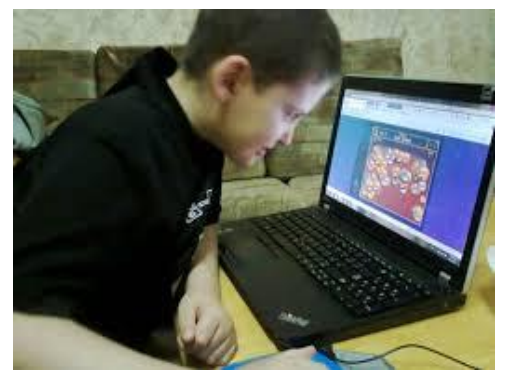

### **II. RELATED WORK**

The program has been put through a full study of the cases of children with autism at the Institute show that they need to learn first, and that the lack of normal life has been the program design begins learning speech and movements and pronunciations was the drafting of the program to make the program cling faithful by making the images in the form of cartoon characters and also They can with the kids to use at home and try it on your computer and follow through with the kids said that a useful program and through the continuity of the program their child significantly from saluting improves speak and act where mentions the names of animals and the numbers and the names of the fruit has been the program formulation in the form of the first two syllables language Delphi [8] and the second language  $C + [7]$ .

### **III. PRACTICALLYINDICATION**

procedure TForm1.FormShow(Sender: TObject); begin Path :=ExtractFilePath(Application.ExeName); If ADOC1.Connected Then ADOC1.Connected := False; ADOC1.ConnectionString := 'Provider=Microsoft.Jet.OLEDB.4.0;User ID=admin;Data Source='+Path+'\DataBase\Data Base.mdb'; ADOC1.Connected := True; ADOT1.TableName := 'Animals'; ADOT1.Active := True; ADOT1.Open; ADOT1.Filtered := False; ADOT1.IndexFieldNames := 'no'; end; procedure TForm1.Image1Click(Sender: TObject); begin  $ADOT1, RecNo := 1$ : Label1.Caption  $:=$  ADOT1.FieldValues['name']: end; procedure TForm1.Image2Click(Sender: TObject); begin  $ADOT1.RecNo := 2;$ Label1.Caption := ADOT1.FieldValues['name']; end; procedure TForm1.Image3Click(Sender: TObject); begin  $ADOT1.RecNo := 3$ : Label1.Caption := ADOT1.FieldValues['name']; end; procedure TForm1.Image4Click(Sender: TObject); begin  $ADOT1.RecNo := 4;$ Label1.Caption := ADOT1.FieldValues['name']; end; procedure TForm1.Image5Click(Sender: TObject); begin  $ADOT1, RecNo := 5$ : Label1.Caption := ADOT1.FieldValues['name']; end; procedure TForm1.Image6Click(Sender: TObject);

begin  $ADOT1.RecNo := 6;$ Label1.Caption := ADOT1.FieldValues['name']; end; procedure TForm1.Image7Click(Sender: TObject); begin  $ADOT1.RecNo := 7;$ Label1.Caption := ADOT1.FieldValues['name']; end; procedure TForm1.Image8Click(Sender: TObject); begin  $ADOT1.RecNo := 8;$ Label1.Caption := ADOT1.FieldValues['name']; end;

The program is designed Delphi language, a smooth running of the languages where they can maneuver in terms of the implementation of the program forms images show us animals, for example, when you press the horse and the animal's name appears sound and make the child pay attention to choose many animals were even grabbing the attention of children

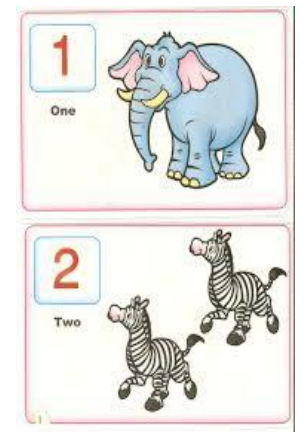

```
Theoretical consideration: cubelist.cpp
// cubelist.cpp
// lists cubes from 1 to 10
#include 
#include // for setw
void main()
{
int numb; // define loop variable
for(numb=1; numb<=10; numb++) // loop from 1 to 10
{
cout << setw(4) << numb; // display 1st column
int cube = numb*numb*numb; // calculate cube
cout<<setw(6) << cube <<endl; // display 2nd column
}
}
```
The program is designed in a language  $C + 1$  languages, one of the smooth running where they can maneuver in terms of the implementation of the program forms show us pictures cartoon characters, for example, when you press the . and sound and make the child notice was chosen as the numbers from one to ten, The percentage of very good statistical analysis program spss [6].

### **IV. RESULT & DISCUSSION**

Autism affects the normal development of the brain in the area of social life and communication skills, communication skills. Where children and people with autism often faces difficulties in the field of non-verbal communication, social interaction, as well as difficulties in recreational activities. Where the incidence of autism lead to difficulty in communicating with others and in engagement with the outside worth each visit to the Institute of autistic children have

### *Luaay, International Journal of Advanced Research in Computer Science and Software Engineering 5(10), October- 2015, pp. 56-59*

been achieved five sessions The Ultimate session where children have been identified on the program was shown on the display by computer and it turned out that the child twenty. received and the remainder without any feeling for the program. The second session was somewhat fruitful l some thing where kids who did not wish Viewed five children have now appeared to feel and continue a few where the program began attracted in terms of personalities cartoon images of animals and the voices of the numbers, and the last five has not changed them. After the third session became five kids have a good sense of continuing the program so that seemed to ask of their parents until the program and also the twentieth kids improved their condition more Lama and the remaining five have not undergone . And the fourth session became very change Excellent where children five became their sense of communication and talk and where he became a have a desire to talk about the programs they watch and tell to their families from imitating the voices of the animals and how to prepare account, while children five recent there has been a slight change them in terms of a sense only. At the fifth session got change has become the number of children they have 25 children and a sense of words continues, but the remaining five the rest of the slight change in . Since the program has become a new way where the kids chanting voices of cartoon characters and animals and the numbers and the proportion of satisfactory results as shown in Table( 1 ).

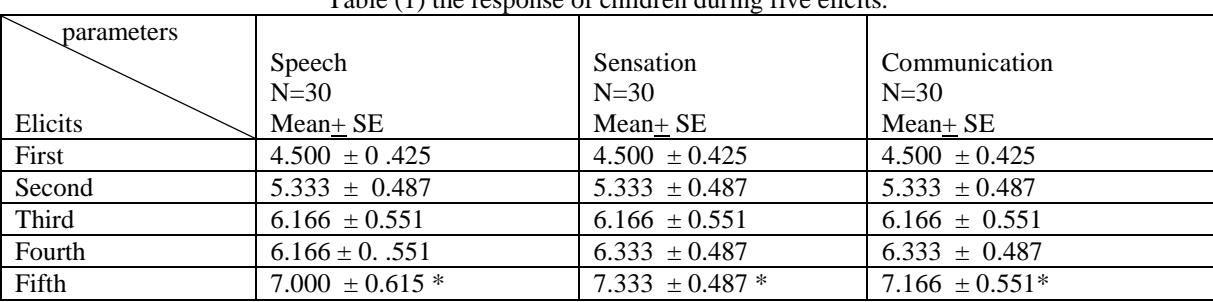

Table (1) the response of children during five elicits.

Significant  $p < 0.05$ 

### **V. CONCLUSION & FUTURE WORK**

The modern technology came to offer solutions to many of them, so as to enable them to use a large amount of devices that were previously the preserve of people without disabilities .. Some of these devices or tools only designed for people with disabilities, and others, devices unusual and tools have been adapted to make adjustments it, in order to enable persons with disabilities to use, Internet means a lot of people with special needs and an important means of communication, it gives them new opportunities to learn about the outside world. ». The Internet has become a necessity in the life of this category, as they easy a lot of the things that was difficult for them to be completed in the previous achievement. So it is necessary to make the Internet available and facilitator more for this category of society, The study was influential on children, creating a kind of shift in speech

#### **ACKNOWLEDGEMENT**

Our sole aim is to help children with autism and receptivity of understating and we will continue to study and research and the development of research on autism and our thanks and appreciation disease to manage children with autism Institute in Basra province, the private and thanks to darling programmed my friend Hisham to help me in the success of the study and thanks to the professors in the Faculty of Basra Nursing

### **REFERENCE**

- [1] Ideological invasion incartoons,PHD .AhmedNov, 2007
- [2] Autism in the united states (F.edwardyazbak ),japs, volume 8 ,number 4 ,winter 2003.
- [3] Evaluating Assistance to Individuals with Autism in Reasoning about Mental World(Boris Galitsky1 and Igor Shpitsberg2) ,2015 Association for the Advancement of Artificial Intelli-gence
- [4] The Team Approach to Educating Students with Autism ( 2012 Autism Speaks Inc. Autism Speaks and Autism Speaks It's Time To Listen & Design are trademarks owned by Autism Speaks
- [5] Teaching children with autism special education interventions (temple grandin,phd),(December 2002)
- [6] Spss for beginners ( vijaygupta , 1999)
- [7] Thec++ programming language third edition (bjarnestroustrup, murray hill, new jersey, 1997)
- [8] Delphi language guide October 2004,scotts valley, clifornia.